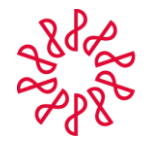

Instituto Mexicano de<br>Contadores Públicos

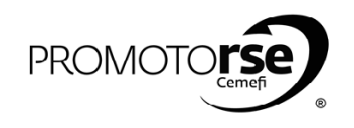

## **PROCESO 4: PREPARACIÓN DE ACUERDOS**

\_\_\_\_\_\_\_\_\_\_\_\_\_\_\_\_\_\_\_\_\_\_\_\_\_\_\_\_\_\_\_\_\_\_\_\_\_\_\_\_\_\_\_\_\_\_\_\_\_\_\_\_\_\_\_\_\_\_\_\_\_\_\_\_\_\_\_\_\_\_\_\_\_\_\_\_\_\_\_\_

## **PREVIOS A LA VISITA DE LA FIRMA.**

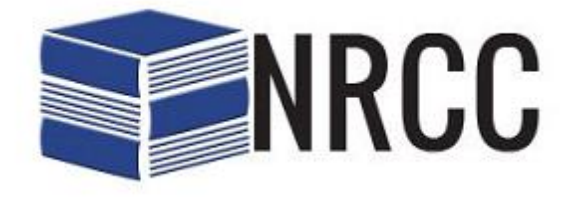

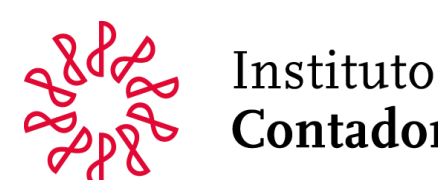

## Instituto Mexicano de<br>Contadores Públicos

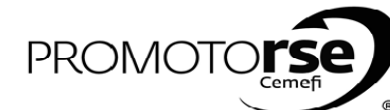

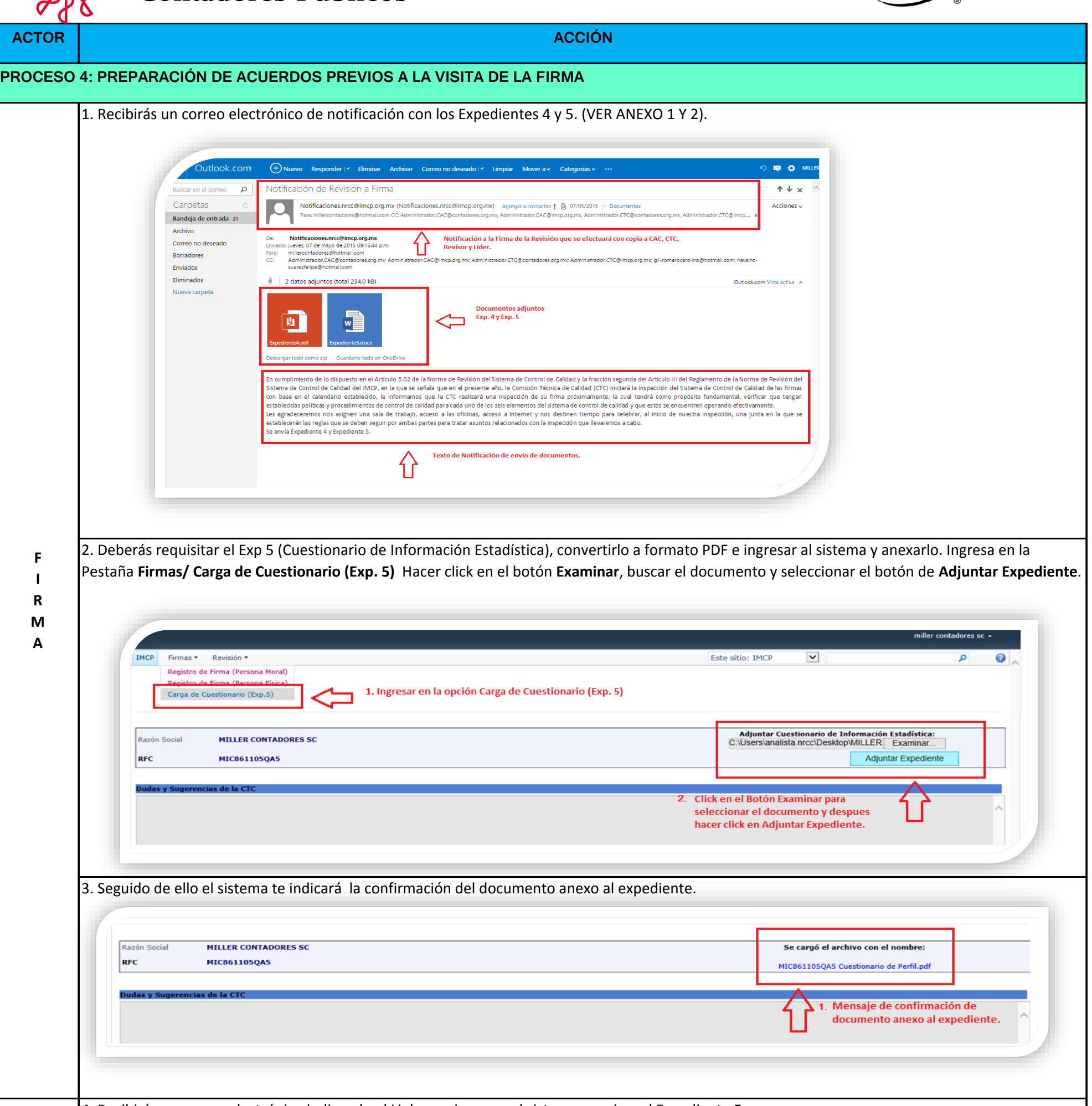

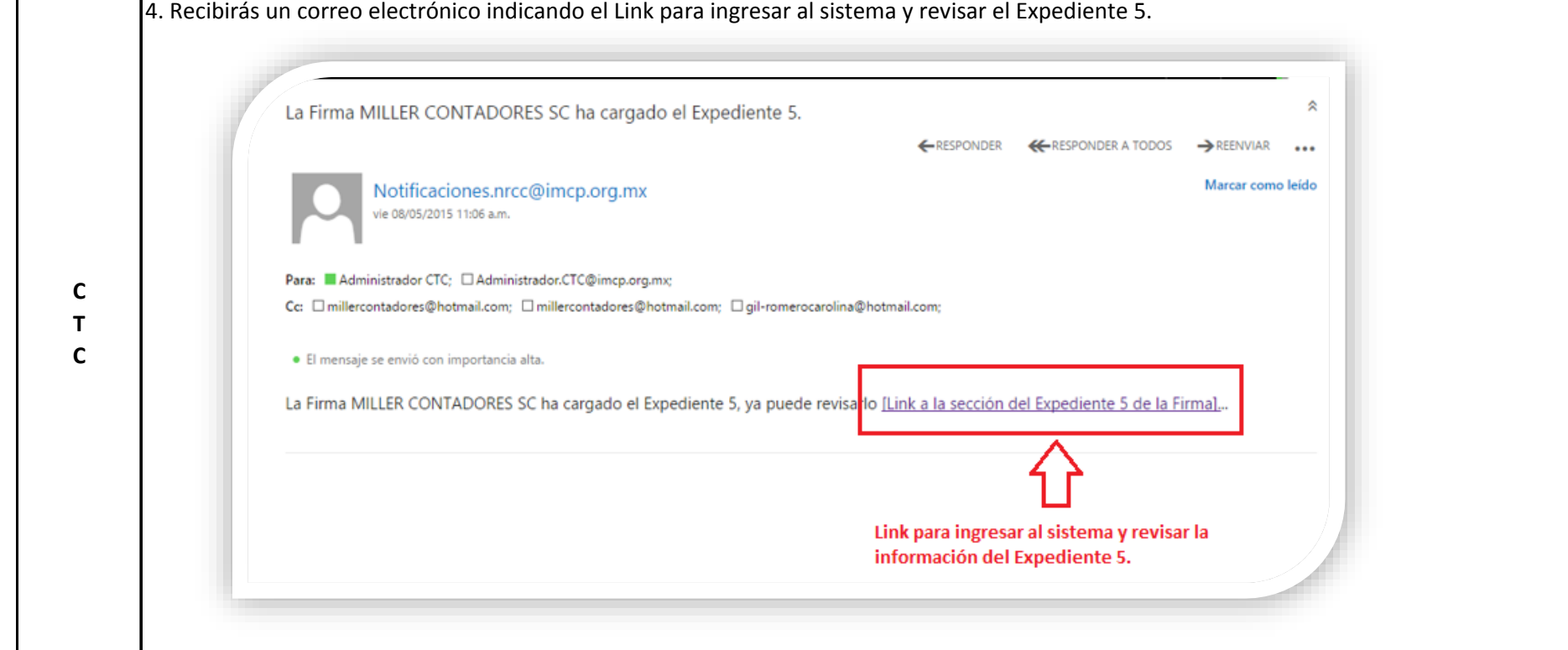

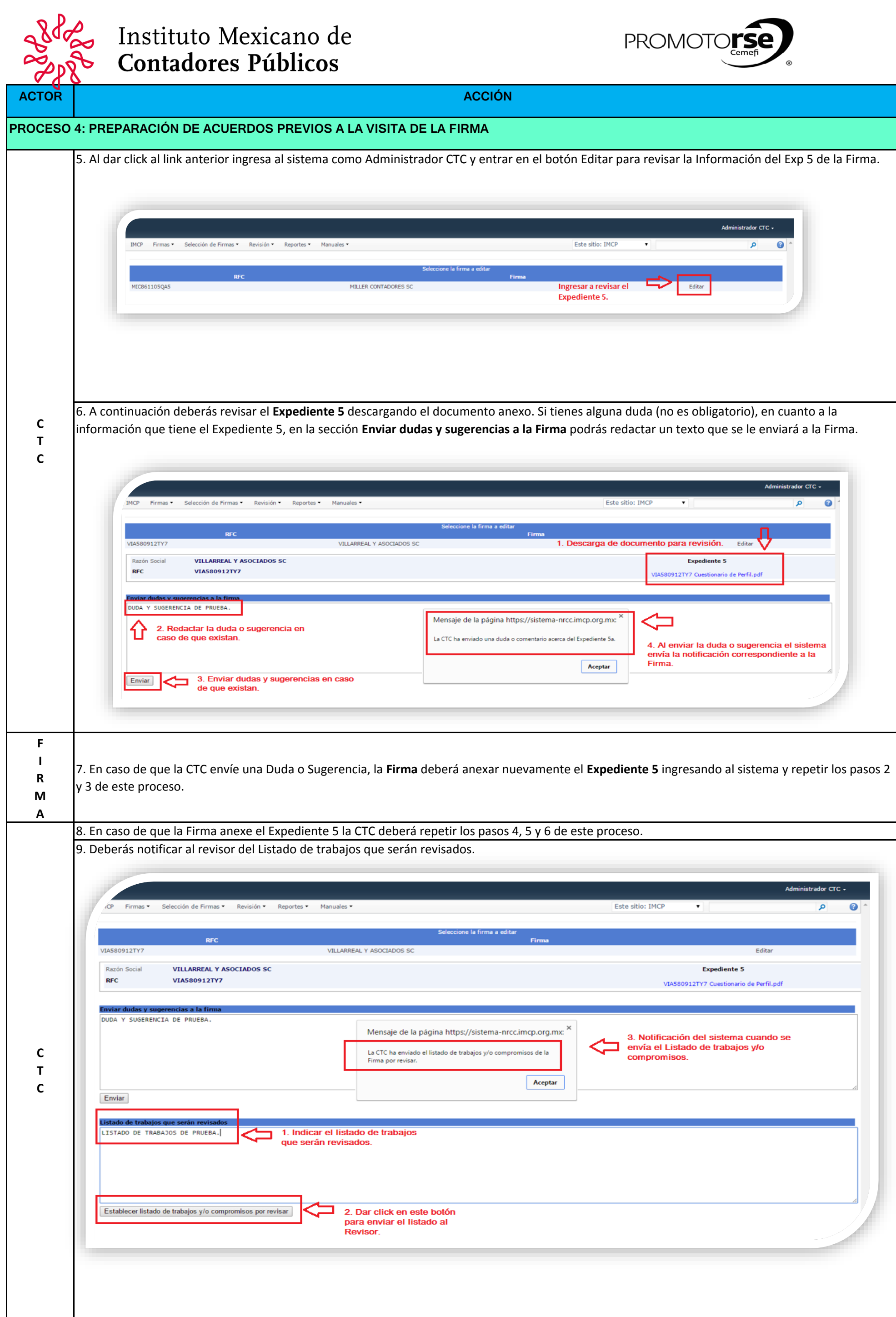

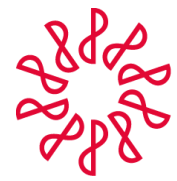

## Instituto Mexicano de **Contadores Públicos**

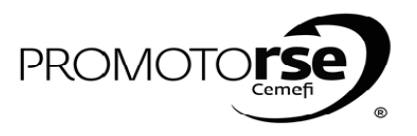

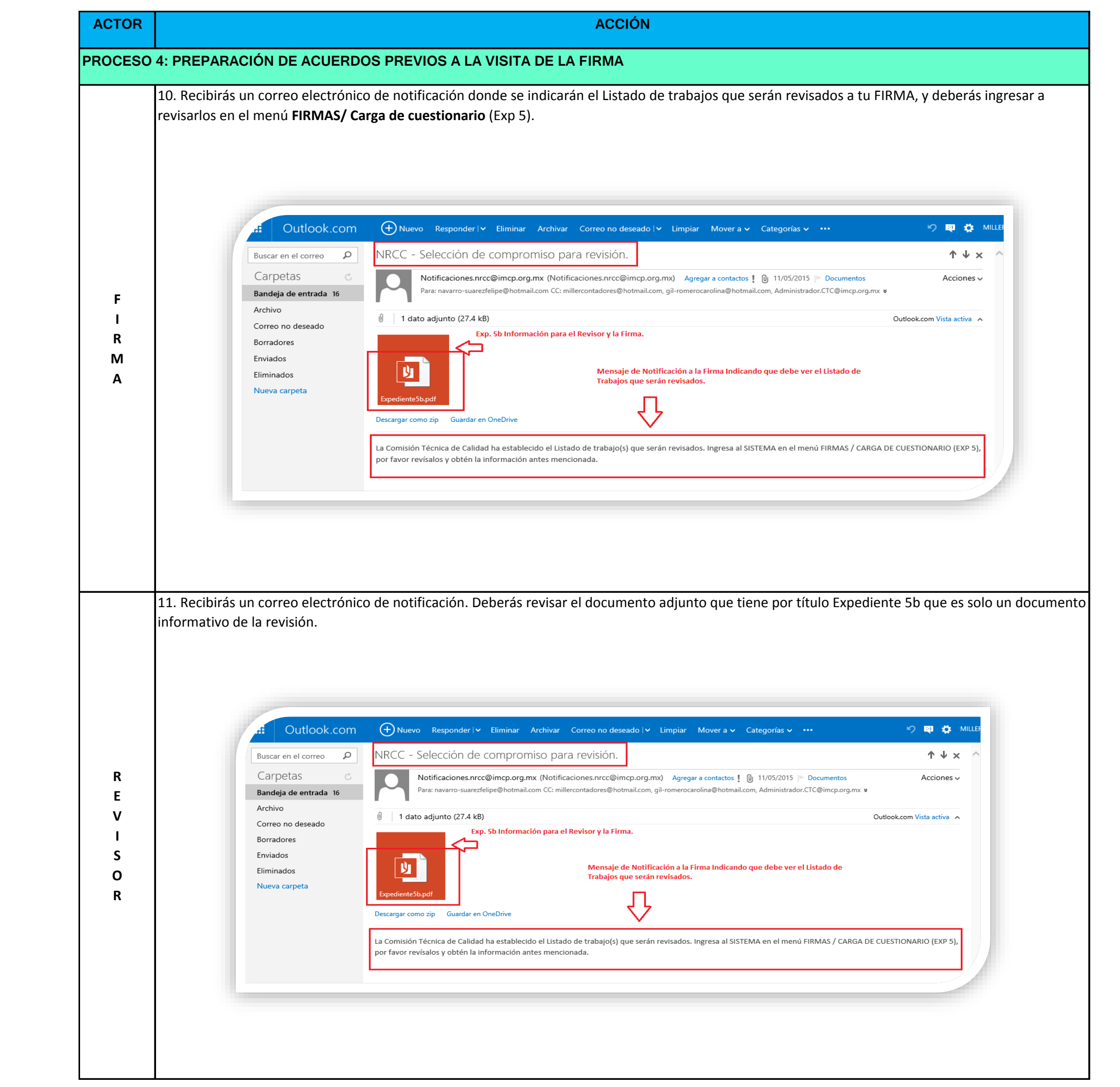